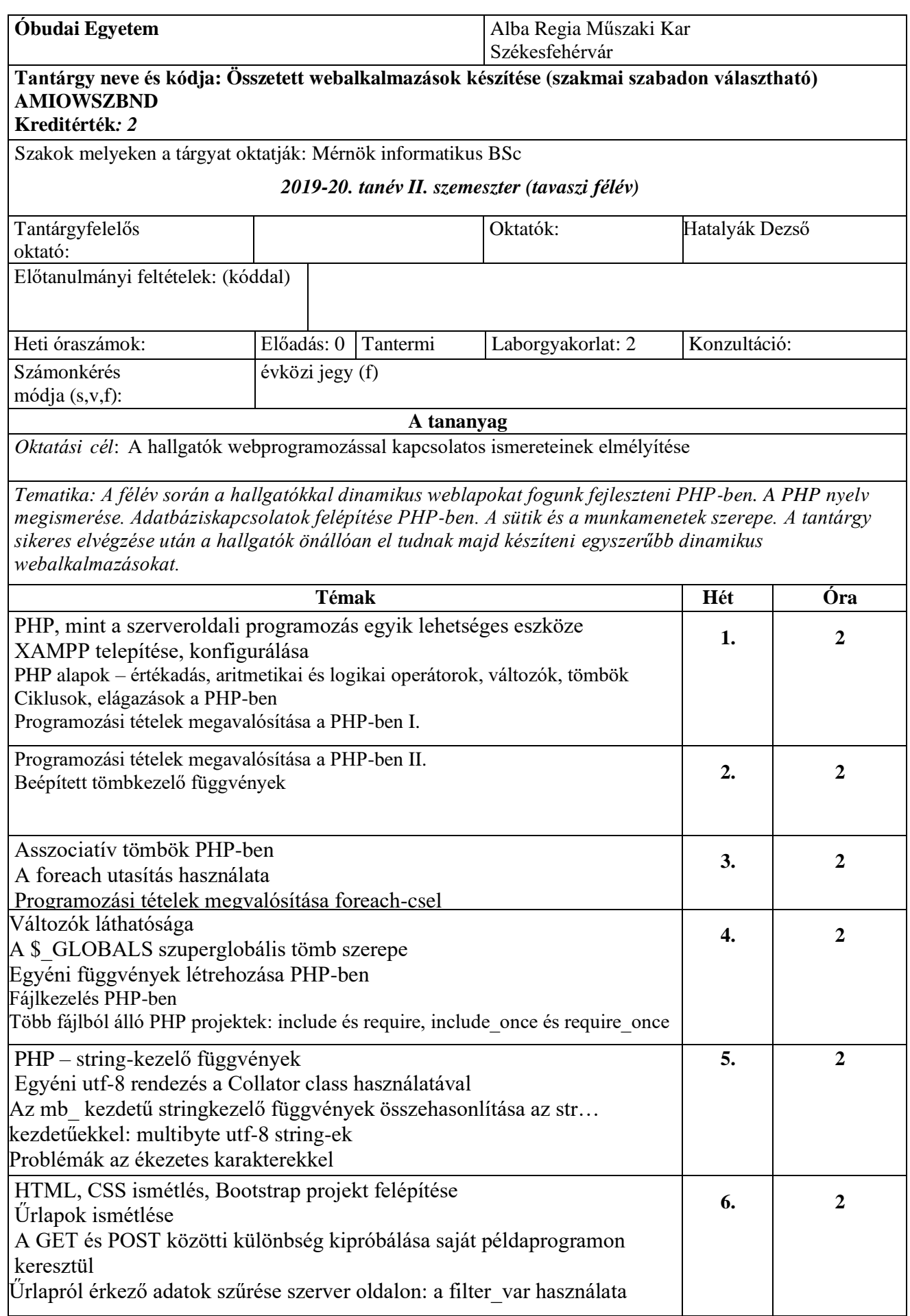

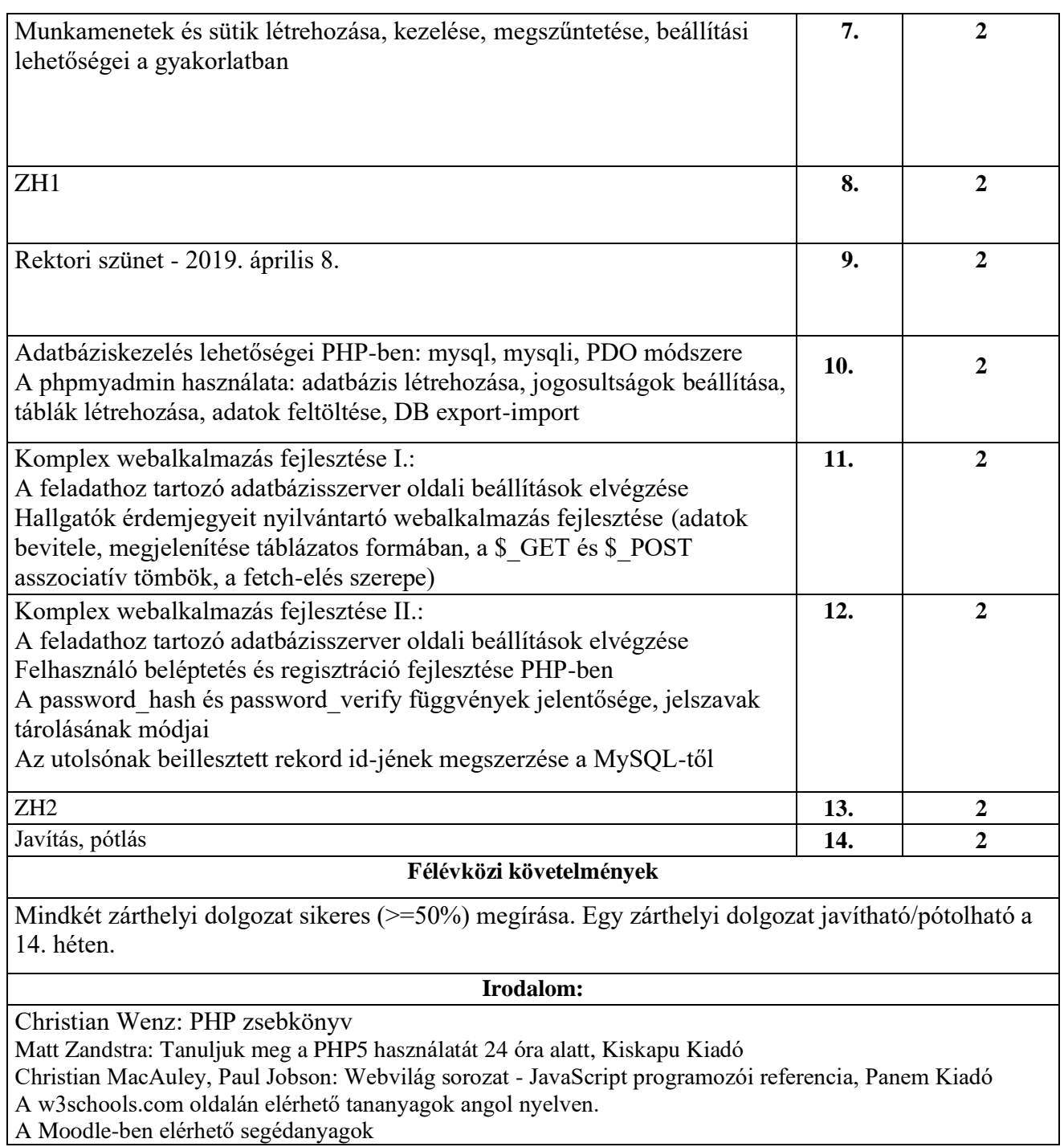

Székesfehérvár, 2020. január 9.

Hatalyák Dezső óraadó oktató